# **Zugänge für Lernende hinzufügen**

**Zur Online-Version unter de.bettermarks.com/92d oder einfach QR-Code scannen. Code: 92d**

Sie verwalten bereits eine Klasse. Einzelne Lernende, die ein Schuljahr wiederholen und bereits ein bettermarks-Konto haben, können der aktuellen Klasse beitreten.

### **Anwendungsfall Das hat folgende Vorteile:**

- Sie als Lehrkraft können mit wenigen Klicks neue Klassenzugänge hinzufügen.
- Alle Lernenden können zügig weiterüben.

#### **Schritt 1**

### **Zugänge hinzufügen**

- 1. Klicken Sie auf den Menüpunkt "Klassen".
- 2. Wählen Sie die Klasse aus, zu der Sie neue Lernende hinzufügen möchten.
- 3. Klicken Sie auf "Zugänge hinzufügen".

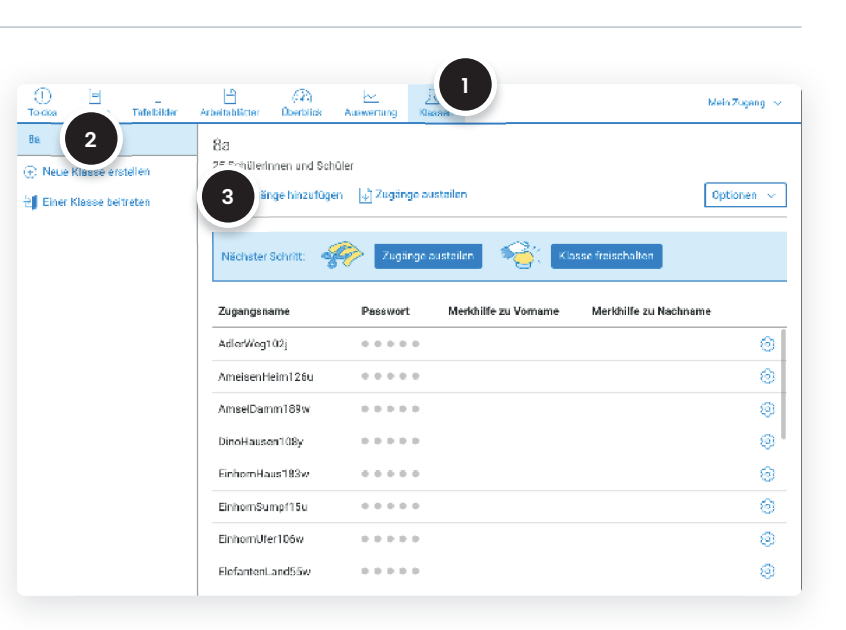

#### **Schritt 2**

## **Lernende informieren**

1. Klicken Sie auf "Details anzeigen". Hinweis: Voraussetzung ist, dass der/die Lernende bereits über ein bettermarks-Konto verfügt.

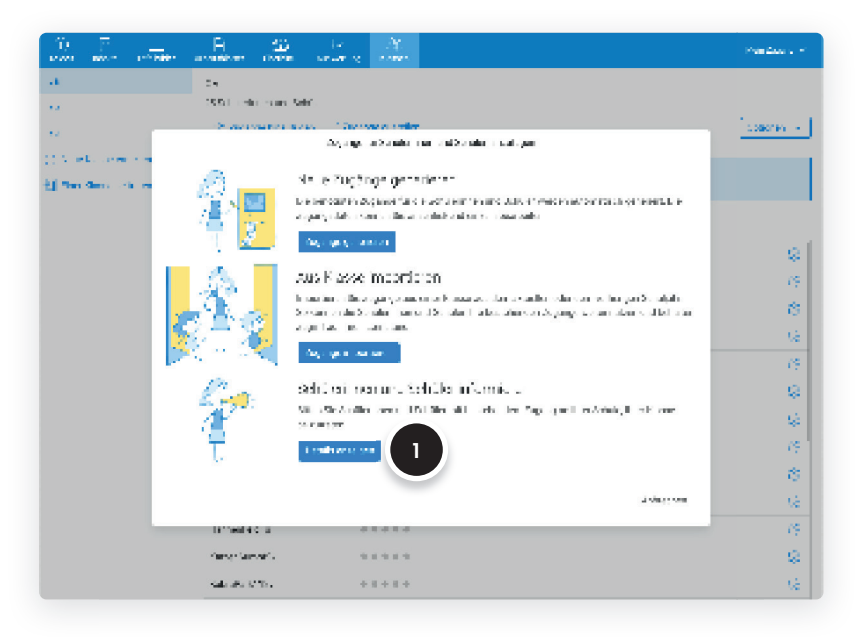

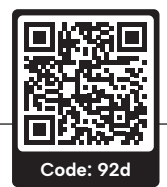

#### **Schritt 3**

### **Lernende beitreten lassen**

- 1. Fordern Sie die neuen Lernenden dazu auf, sich in ihr bettermarks-Konto einzuloggen.
- 2. Folgen Sie gemeinsam den angezeigten Schritten im Konto der Lernenden. Im Lehrkraftaccount wird Ihnen der Ablauf detailliert angezeigt.
- 3. Klicken Sie auf "Fertig", um den Vorgang abzuschließen.

ು منشوشة ...<br>156 .<br>Praktiserinuksin .<br>Daoine a sawara (S<mark>ig</mark>i) <mark>an</mark> ADVERTISING ADVENTURE lebrer i den fler fallen denn und flerk und bei ernicht fingen ferbu in de besten meinen an ferbu<br>des Bages ferbungsgenetzte besten, bilte des Bages geschieden es werkenig bleis die staats<br>de Bages in The des Maritimes des **1**  $\mathcal{Q}$  $\hat{r}_T^2$  $[{\bf c}({\bf r})] \in \mathcal{C}^1(\mathbb{R}^d) \times \mathcal{C}^1(\mathbb{R}^d) \times \mathcal{C}^1(\mathbb{R}^d) \times \mathcal{C}^1(\mathbb{R}^d)$  $\hat{c}$ i. bei berpertanten antalee gen<br>Los Mor, Sunta (Alberton Letith)<br>Ja Maldinena baintante (Atilitan) ķ **Auctio** .<br>Militar Service Ç. .<br>Alleged ha namel here they ý,  $\mathbf{q}_\mathrm{H}$ ance Test **3**79  $\epsilon_{\rm 1000}$ Ġ,  $\mathbf{u}_0$  is a section of  $\mathbf{v}_0$  $-1.1414$ ú DOMESTIC:  $0.14000$ ø  $\frac{1}{2}$  is a set  $\tilde{Q}$  $\sin\theta_{\rm A}$  and  $\begin{smallmatrix} 0 & 0 & 0 & 0 & 0 \\ 0 & 0 & 0 & 0 & 0 \\ 0 & 0 & 0 & 0 & 0 \\ 0 & 0 & 0 & 0 & 0 \\ 0 & 0 & 0 & 0 & 0 \\ 0 & 0 & 0 & 0 & 0 \\ 0 & 0 & 0 & 0 & 0 \\ 0 & 0 & 0 & 0 & 0 \\ 0 & 0 & 0 & 0 & 0 \\ 0 & 0 & 0 & 0 & 0 \\ 0 & 0 & 0 & 0 & 0 \\ 0 & 0 & 0 & 0 & 0 & 0 \\ 0 & 0 & 0 & 0 & 0 & 0 \\ 0 & 0 & 0 & 0 &$ 

#### **Fertig**

### **Glückwunsch – wozu?**

Sie sehen nun in der Liste ihrer Klasse den neu hinzugefügten Lernenden.

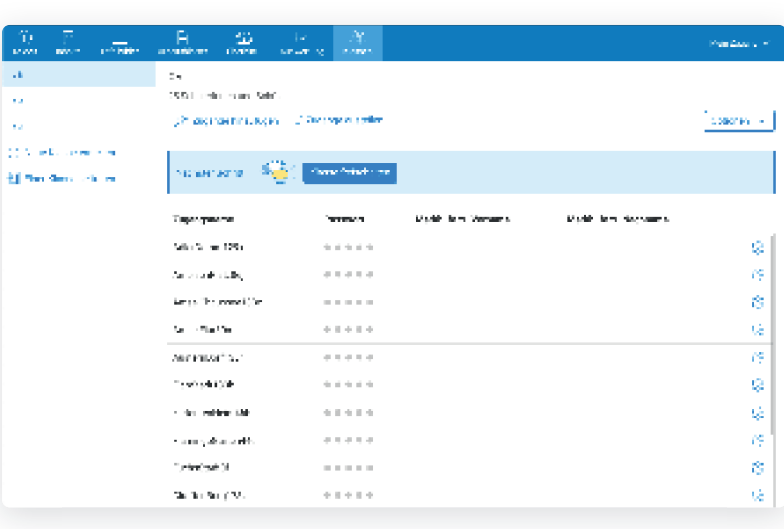

### **Bei weiteren Fragen**

Bitte wenden Sie sich an unseren Kundensupport. Dieser steht Ihnen von Montag bis Freitag von 8:30 – 17:00 Uhr kostenfrei zur Verfügung.

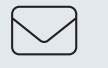

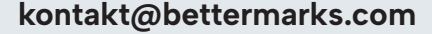

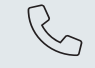

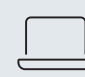

**kontakt@bettermarks.com +49 30 300 2440 00 de.bettermarks.com/kontakt**